## 2019年度 制御工学 II 後期 第6回資料

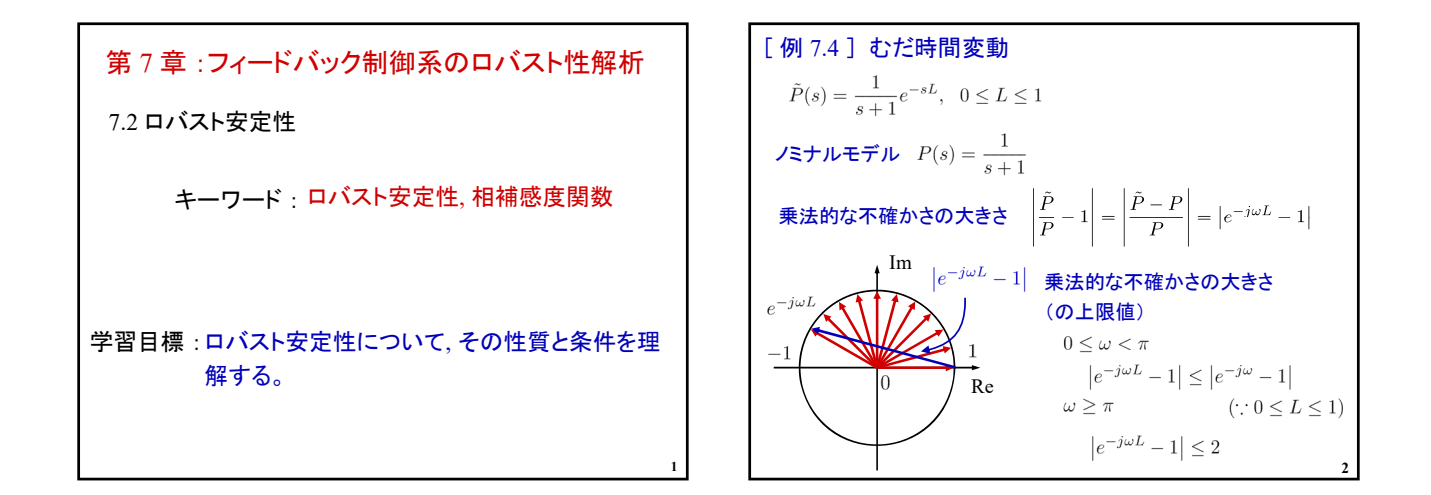

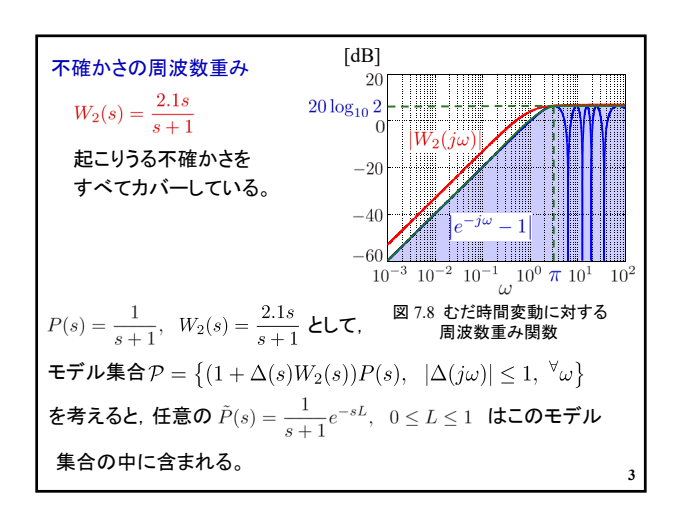

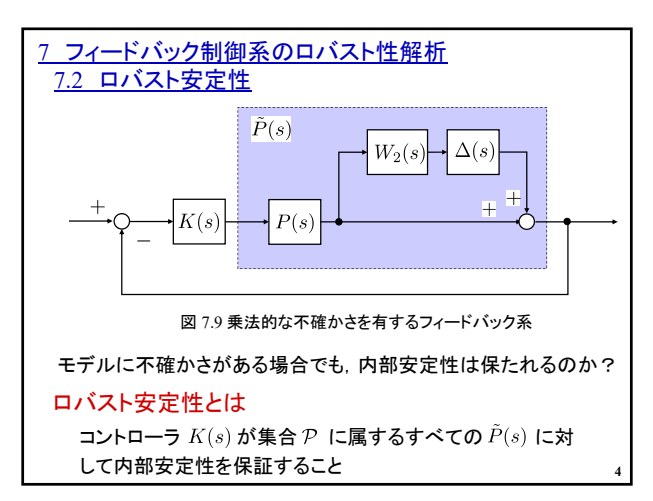

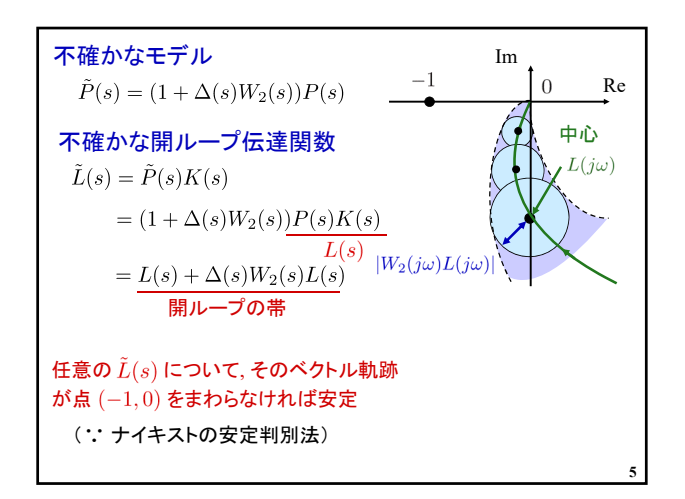

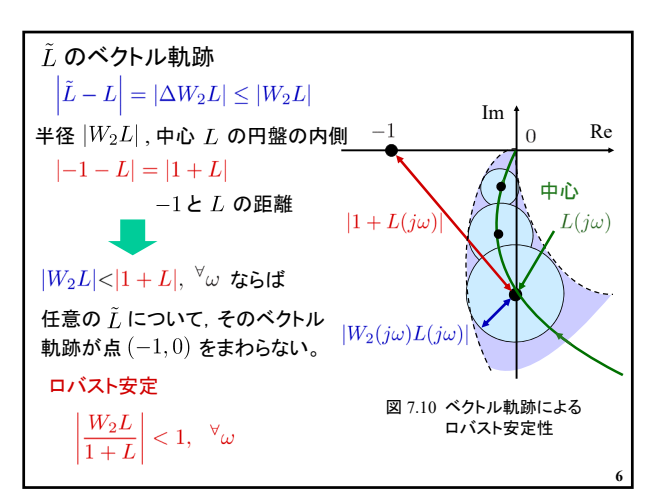

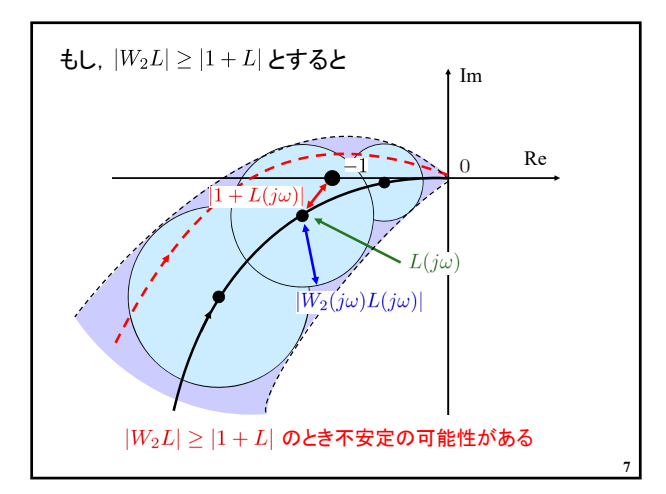

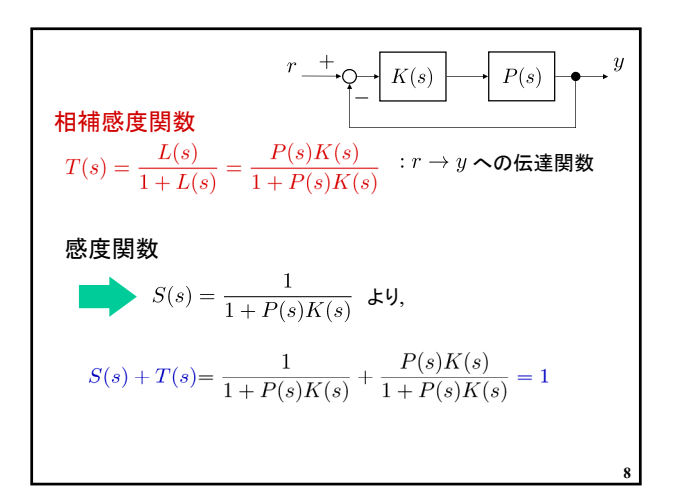

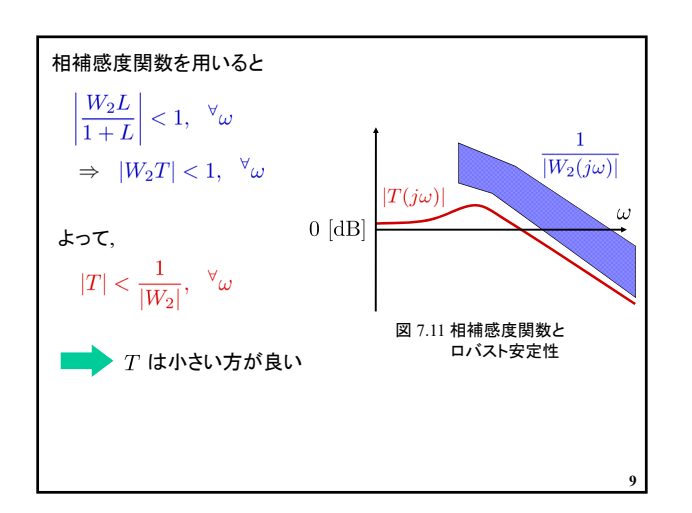

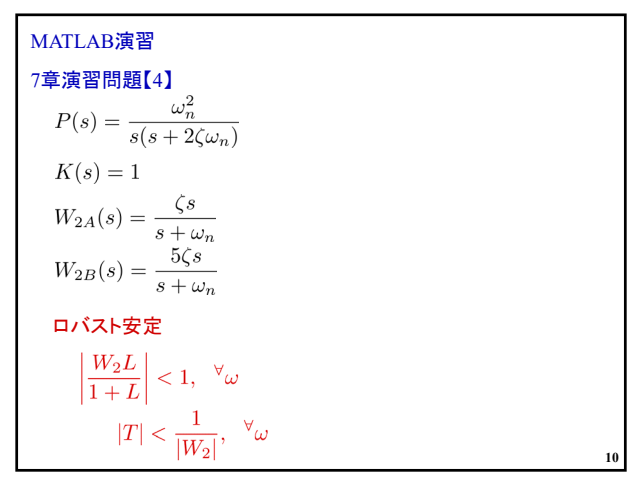

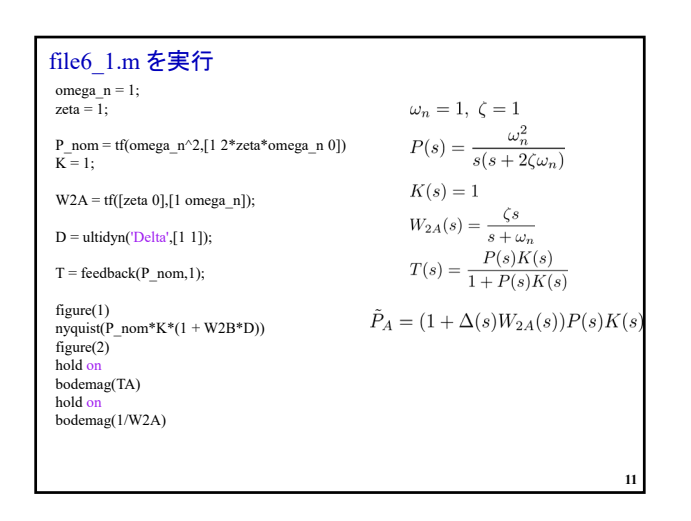

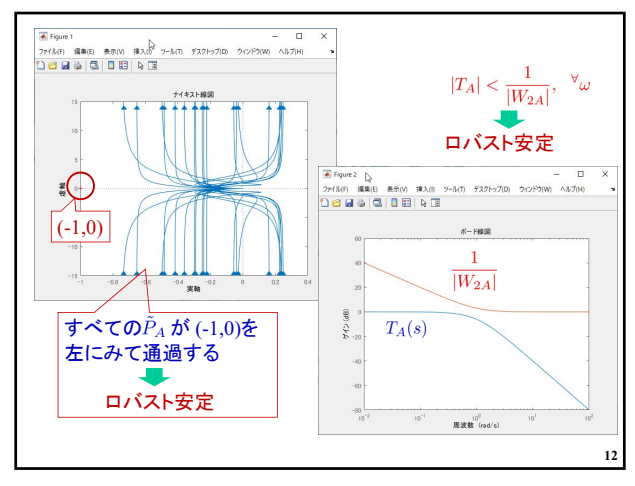

## 2019年度 制御工学 II 後期 第6回資料

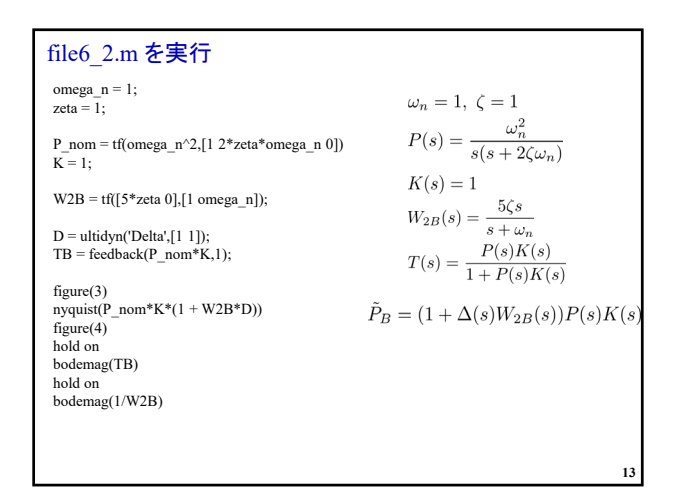

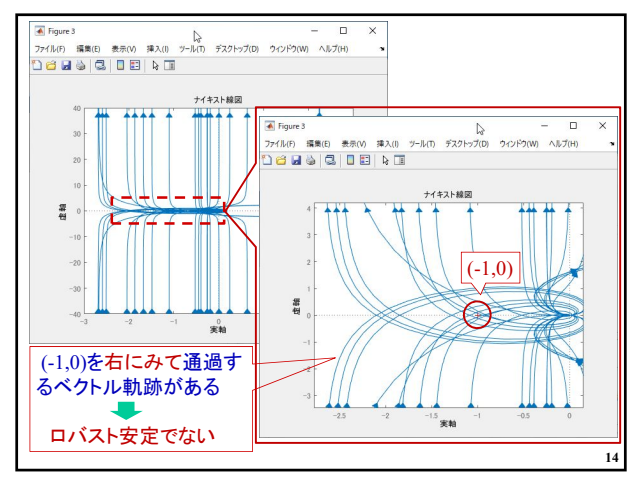

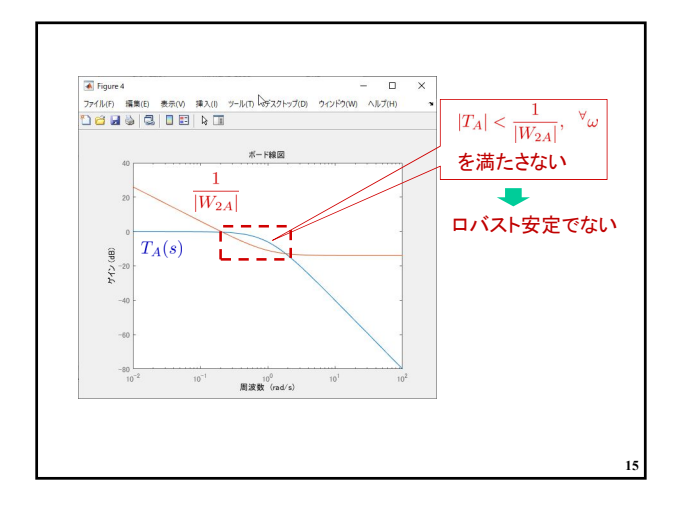

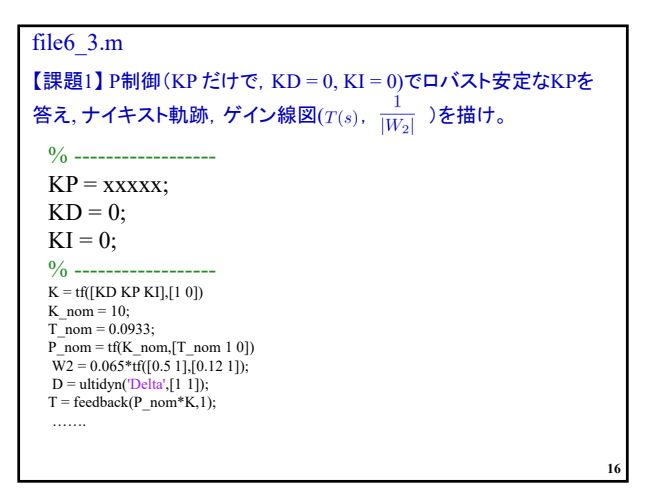

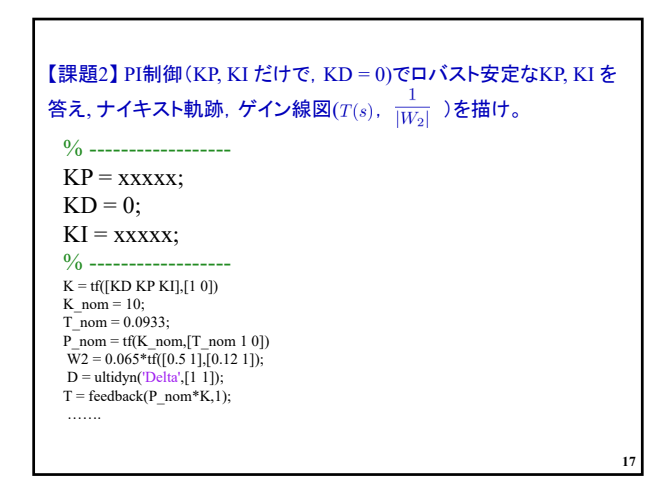

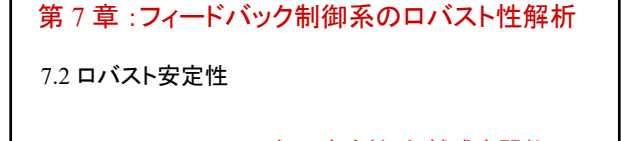

キーワード : ロバスト安定性, 相補感度関数

学習目標 :ロバスト安定性について, その性質と条件を理 解する。

**18**